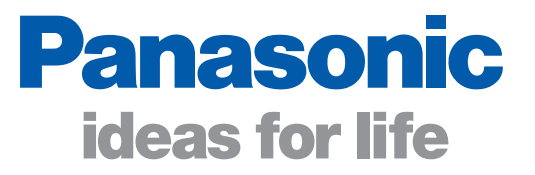

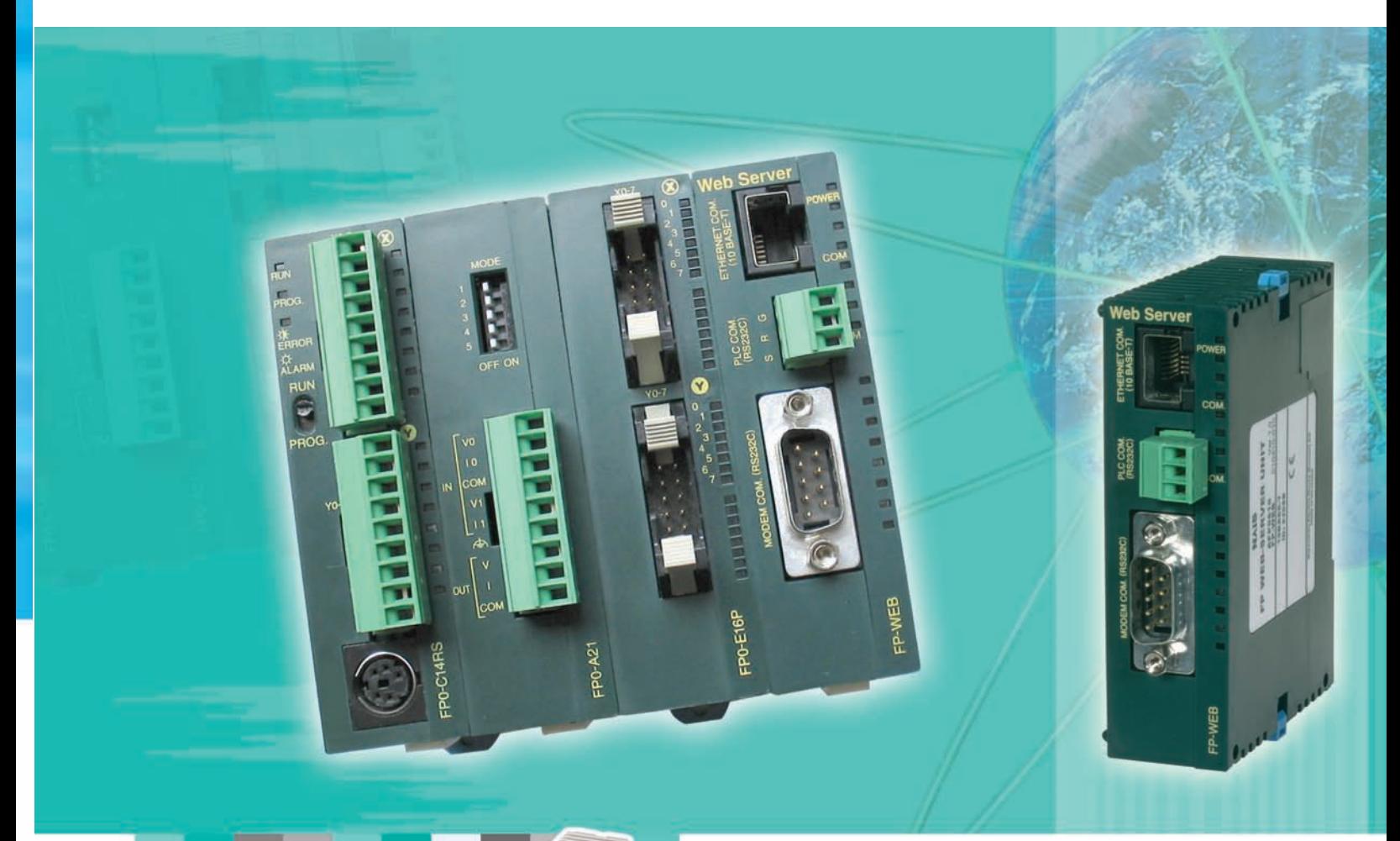

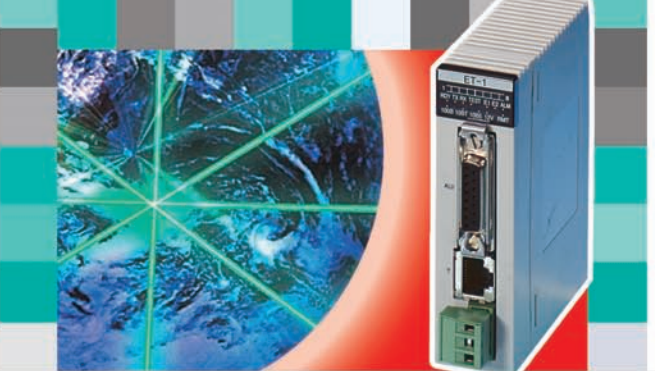

# Controllori Programmabili

Rete Ethernet e prodotti Web per l'automazione

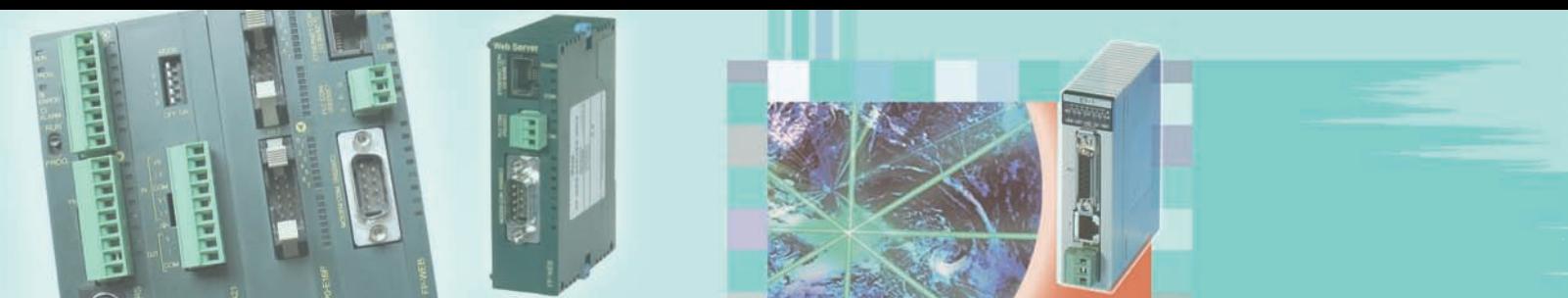

# **Ethernet / Prodotti Web**

# Presentazione

**I progressi delle tecnologie basate su Ethernet spalancano nuove possibilità di utilizzo nell'ambito della**  realizzazione del collegamento tra ufficio e impianto produttivo. Dove è presente una rete, ad esempio un'estesa **intranet aziendale, i dati relativi alla produzione e alle funzioni operative possono essere condivisi. Questo risulta utile sia per il tecnico, che è in grado di stabilire in qualsiasi momento un collegamento diretto con una macchina, sia per il direttore dell'impianto, che può essere costantemente informato in merito a produttività, tempi di funzionamento ed eventuali arresti del sistema.**

**FP Web-Server** 

La rete Ethernet con protocollo TCP/IP è ormai una realtà presente in tutti i comparti aziendali e industriali. Il nuovo FP Web-Server di Panasonic permette di collegare i PLC serie FP ad Ethernet e quindi a tutte le possibilità offerte da questa tecnologia.

➠ Pag. 11 **FP2 ET1 per Serie FP2/FP2SH**

Inoltre, per i controllori FP2 ed FP2SH, Panasonic mette a disposizione moduli ET-LAN di fascia alta per una comunicazione particolarmente veloce in Ethernet (Fast Ethernet 100Mbps). In questo modo si configura una serie di collegamenti che consentono lo scambio di dati di sistema tra operatore e macchina.

# **Ethernet collega l'area produttiva e il mondo dell'ufficio**

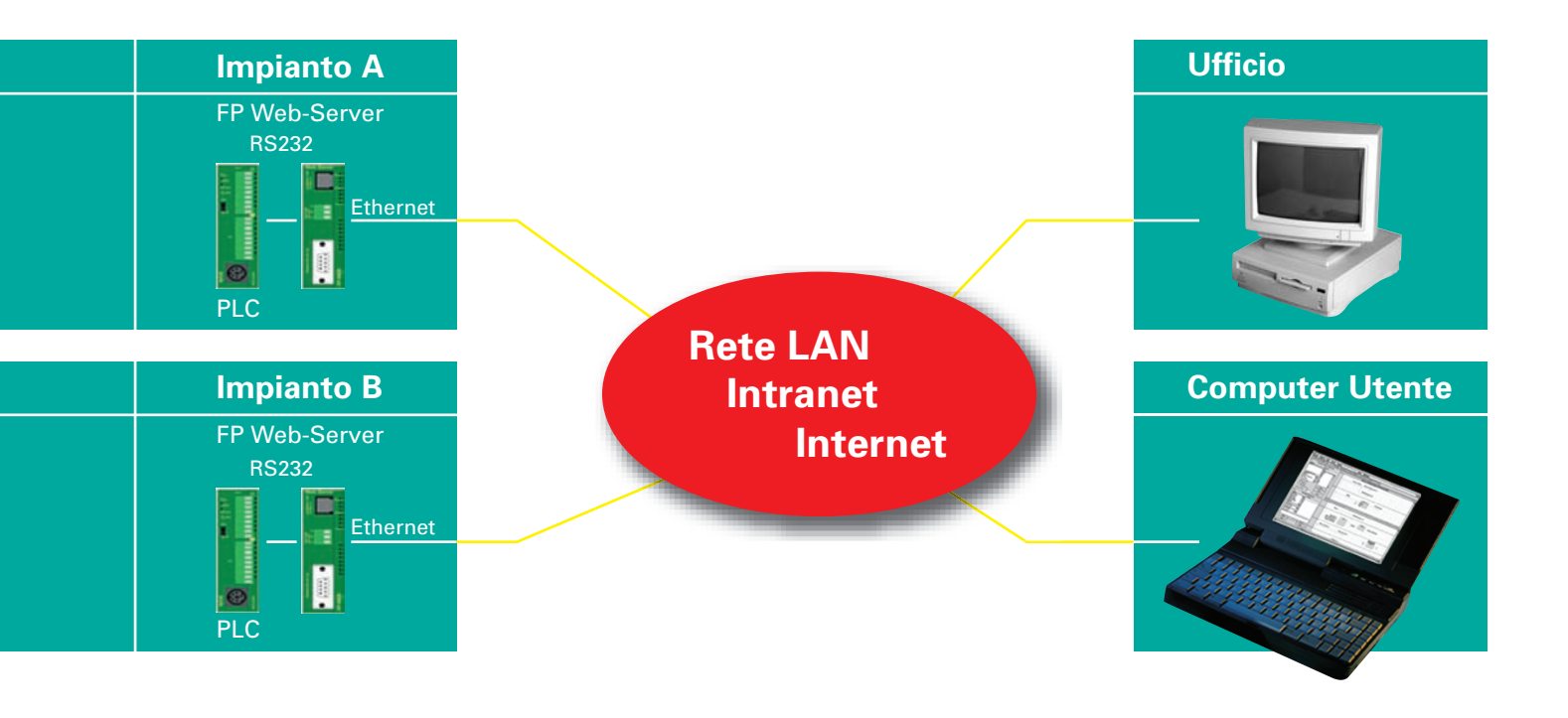

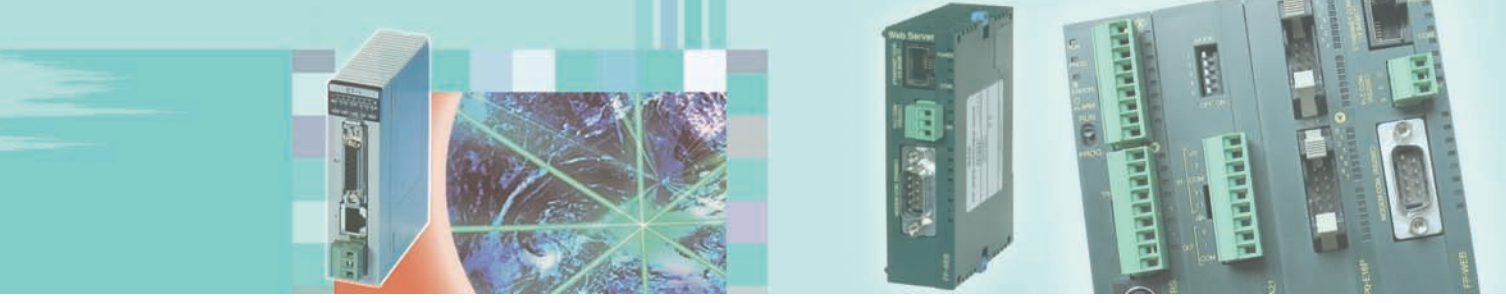

# **Ethernet / Prodotti Web**

# Ethernet la soluzione di rete nella concezione Panasonic

### **Ethernet LAN o Intranet.**

**I PC possono accedere facilmente a più PLC.**

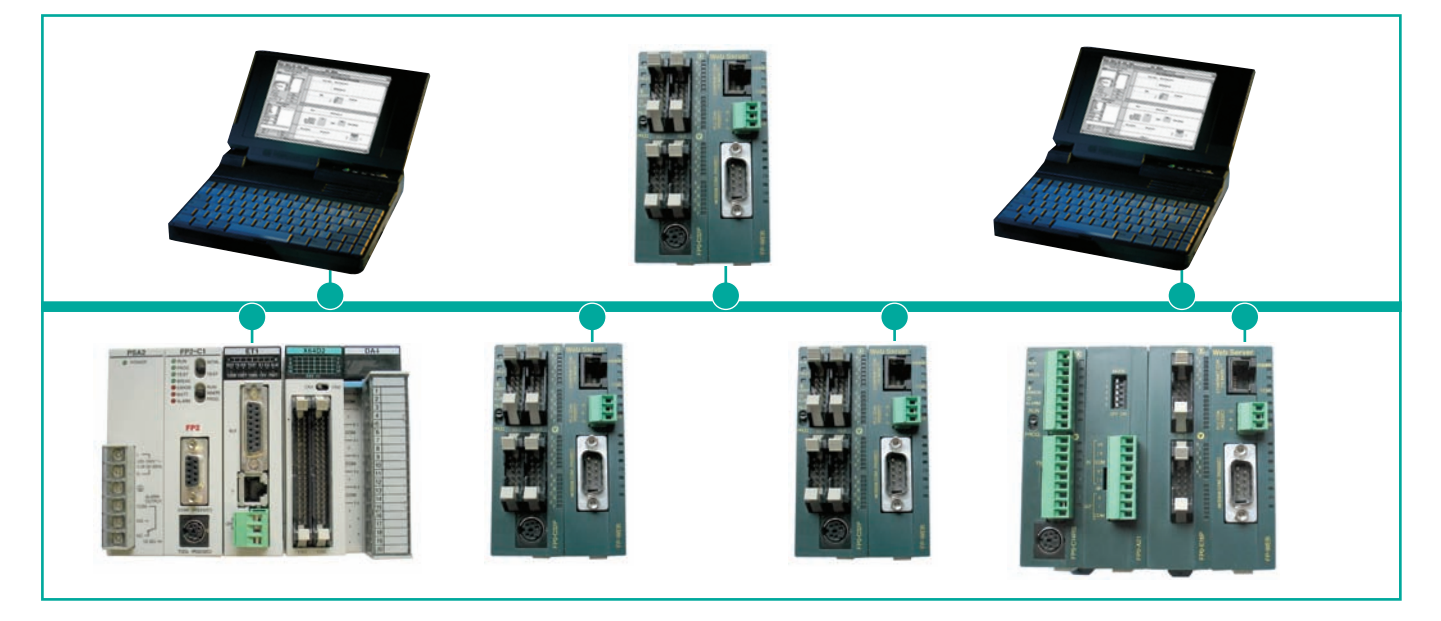

### **Utilizzando FP Modem-EU collegato all'interfaccia modem FP Web-Server, si può accedere da remoto a tutti i PLC in LAN.**

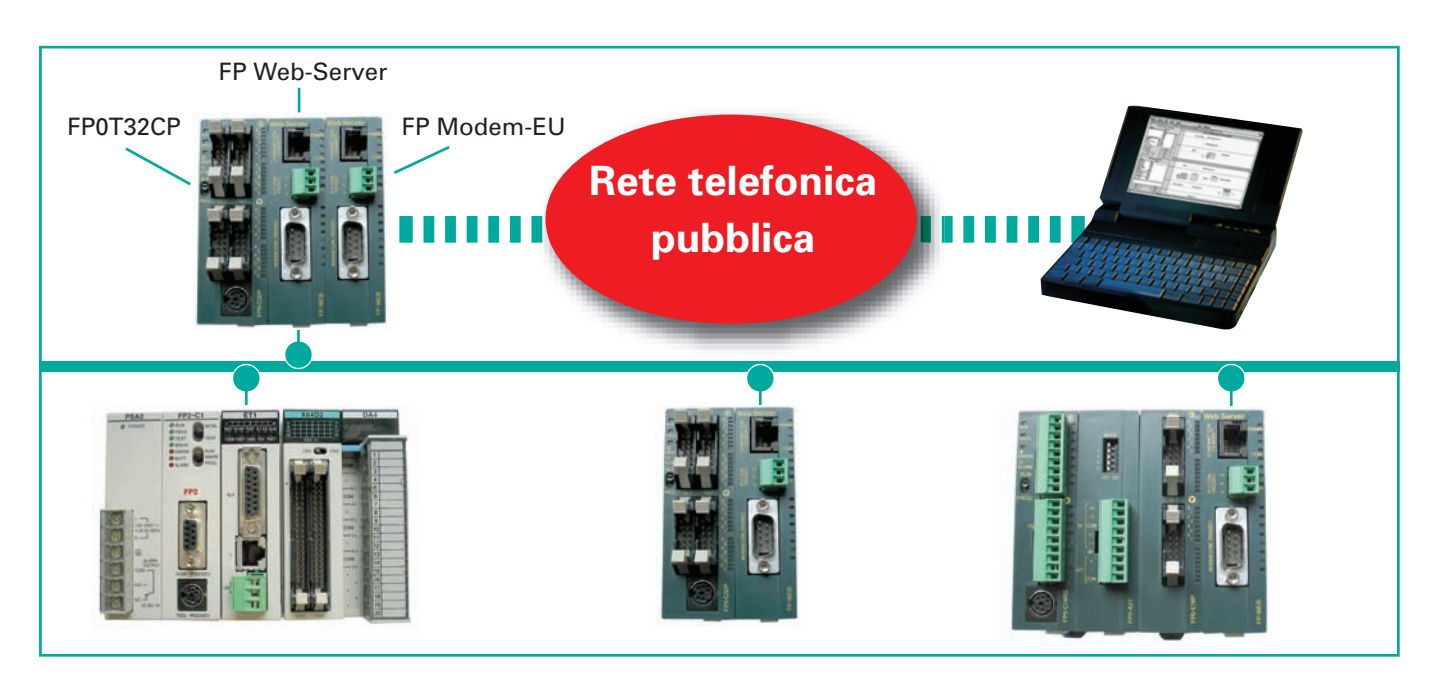

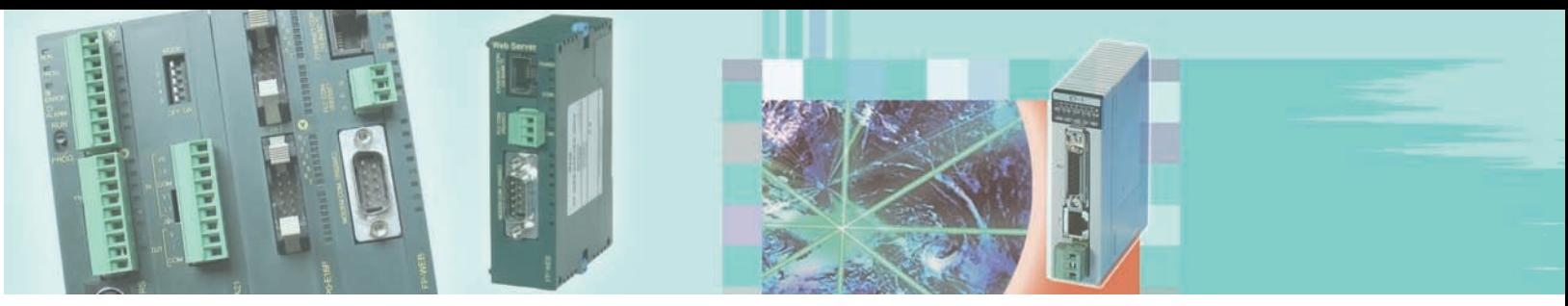

# Vantaggi e prestazioni **FP Web-Server**

## **Comunicazione globale**

Il modulo FP Web-Server permette di collegare qualsiasi PLC della serie FP alla rete Ethernet. La connessione non richiede modifiche nei programmi del PLC; è sufficiente assegnare un indirizzo IP a FP Web-Server e collegare il PLC al server tramite la porta seriale RS232. Per l'accesso al PC si può utilizzare un qualsiasi browser, ad esempio MS Internet Explorer o Netscape Navigator.

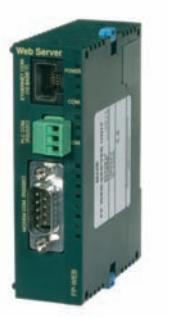

# **Vantaggi di FP Web-Server**

- È collegabile alla rete intranet esistente, evitando così nuovi cablaggi
- Utilizza browser standard, eliminando la necessità di un software di supervisione
- Controllo in remoto
- Monitoraggio in remoto
- Programmazione in remoto
- Avviso di allarme tramite Email

# **Caratteristiche principali FP Web-Server**

#### **Web-Server**

- Dati del PLC presentati come pagina HTML
- Gestione file XML
- Accesso tramite un comune browser di internet
- Sezione inserimento dati in HTML per modifica dati PLC
- Protezione password aggiuntiva

#### **E-mail**

- E-mail inviabili dal PLC: 4 set di testi e indirizzi e-mail preimpostati. Il PLC può inoltre preparare indirizzi e-mail e vari testi comprendenti i dati del PLC (gestione dinamica).
- E-mail via LAN (e-mail server) o Internet (dialup via modem).
- E-mail con file allegato dati PLC (Datalogging).

#### **Esempi di applicazioni email:**

- Condizioni di allarme inviabili a PC, PDA o telefoni mobili GPRS/UMTS.
- Un operatore può attivare la condizione di esecuzione (trigger) di un bit per inviare un e-mail di richiesta supporto all'addetto alla manutenzione.
- In caso di scorte basse, può essere inviato automaticamente un ordine di fornitura per e-mail.

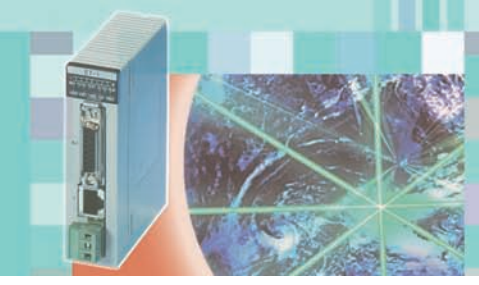

# **FP Web-Server**

# Caratteristiche ed esempi applicativi

### **Diversi utilizzi della porta server RS232C (PLC COM)**

- Conversione Ethernet/RS232C (MEWTOCOL).
- Accesso programmazione e visualizzazione dati del PLC via Ethernet.
- Modifica dati PLC via Ethernet.
- Con Ethernet la programmazione remota del PLC può essere eseguita con FPWIN GR o FPWIN Pro.
- Acquisizione dati via Ethernet: PCWAY, il software per ambiente Microsoft Excel, e CommX (controllo ActiveX) sono strumenti per scambiare i dati di un PLC via Internet o Ethernet. Il server MEWTOCOL OPC fornisce un'interfaccia standard tra PLC serie FP e vari software SCADA anche via Ethernet.
- Comunicazione multipunto PLC-PLC (comunicazione via UDP/IP).
- Comunicazione client-server, su evento, dal PLC (PLC "Master" in rete TCP/IP).

### **Gateway di accesso Modem / Ethernet (Porta Modem COM)**

- Chiamata telefonica al FP Web-Server via modem per accesso locale o in rete. Nel modo PPP un PC si può collegare via modem per accedere a pagine web, programmi PLC o reti di PLC.
- Un singolo gateway remoto è in grado di servire più FP Web-Server in una rete Ethernet locale.
- Gestione password in remoto.

### **Esempi applicativi Esempi applicativi**

### **Con rete "Intranet" (Ethernet LAN o WAN)**

■ Il PLC si collega ad FP Web-Server tramite la porta RS232C usando MEWTOCOL. Verso Ethernet, FPWeb-Server utilizza una connessione Ethernet (10Base T) come interfaccia per la rete TCP/IP).

### **Con rete "Accesso Remoto"**

■ Il PLC si collega ad FP Web-Server tramite la porta RS232C usando MEWTOCOL. La seconda porta RS232C del server è collegata ad un modem, che può essere raggiunto tramite linea telefonica (TCP/IP via PPP).

### **Combinazioni: LAN + Gateway di accesso remoto**

■ È possibile qualsiasi collegamento tra LAN e reti di accesso remoto. Ad esempio una rete Ethernet che collega vari FP Web-Server e un ulteriore FP Web-Server che funge da gateway per connessioni in remoto.

### **Modem Internet Dial UP**

- Accesso a internet via GSM, ISDN, ADSL, PSTN o GPRS per invio e-mail.
- Supervisione e programmazione remota via internet (PSTN, GSM, GPRS....)

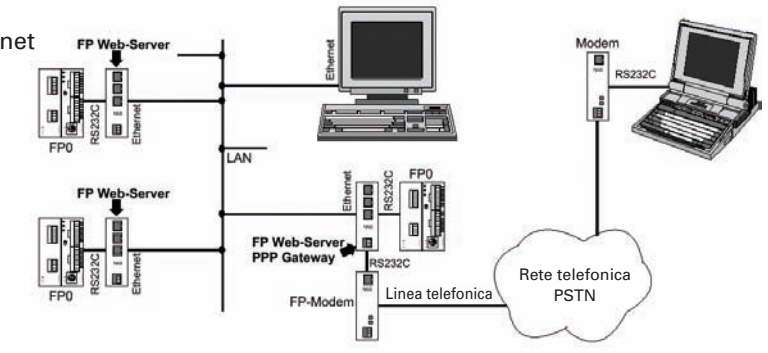

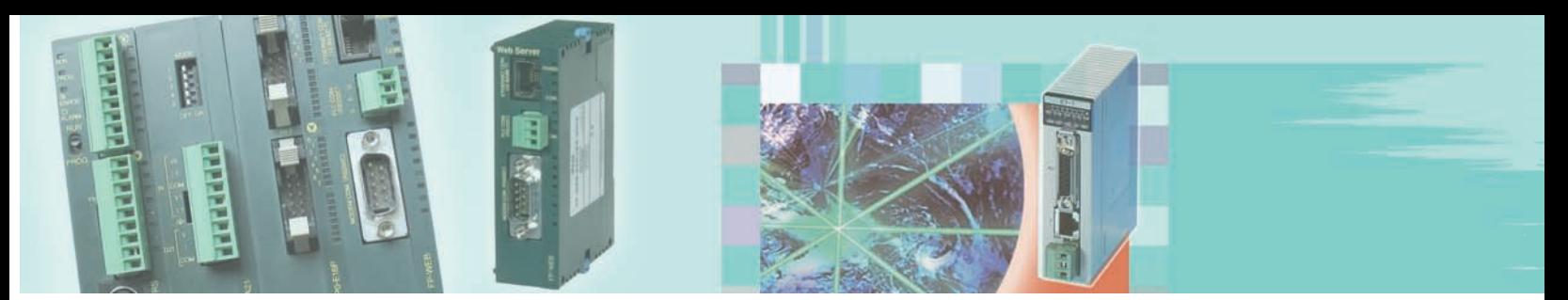

# Caratteristiche ed esempi applicativi **FP Web-Server**

### **Connessione internet mobile permanente via GPRS (General Packet Radio System)**

- FP Web-Server può sostenere collegamenti ad internet permanenti:
- E' necessario il collegamento di un modem GPRS alla porta Modem COM del FP Web -Server.
- Viene generata un'e-mail per informare la stazione centrale sull'indirizzo Internet IP corrente (Gestione IP dinamico).

Adresse \$1 http://fpserv1.euro.de.mew.com/TrendGr2.htm

### **Trend Graph Java Applet Test**

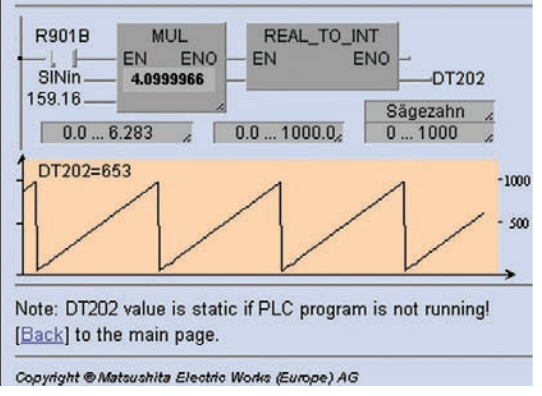

### **Libreria Applet Java**

■ La visualizzazione e modifica dei dati PLC nelle pagine HTML, viene aggiornata con continuità ed in modo indipendente dal refresh di pagina.

### **Protocollo NTP (Network Time Protocol)**

■ Può essere usato un server centrale per sincronizzare l'orologio (RTC) dei PLC in rete.

# **Protocollo standard telecontrollo IEC 60870-5-101 e IEC 60870-5-104**

Basato sullo stesso hardware dell'FP Web-Server, è possibile un telecontrollo sicuro e semplice con PLC serie Fp utilizzando lo standard IEC 60870-5. Stazioni remote possono essere facilmente collegate a sistemi di supervisione e controllo centrali. IEC 60870 Communicator supporta sia la comunicazione IEC 60870-5-101 via RS232C o modem, sia la comunicazione IEC 60870-5-104 via Ethernet.

## **IEC 60870-5-101 RTU: FT1.2 / Non bilanciato + Bilanciato**

Per la comunicazione seriale con le stazioni centrali compatibili. Interfaccia standard industriale: RS232C, MultiPoint (Modem), RS485 (Adattatore C-Net) Funzioni supplementari: Modem, adattatore ISDN, modulo GSM

# **IEC 60870-5-104 RTU: APDU lunghezza 253**

Per la comunicazione in rete Ethernet con stazione centrale compatibile. Seriale IEC 60870-5-101, backup comunicazione attivata automaticamente se non è stabilita nessuna connessione TCP. Interfaccia standard industriale: TCP/IP via Ethernet Funzioni supplementari: TCP/IP via PPP (connessione remota)

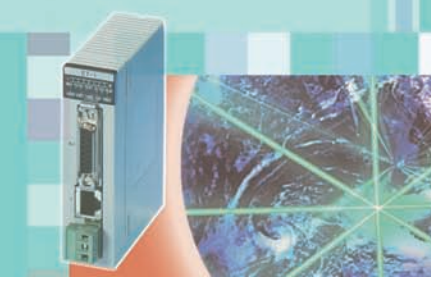

# Dati tecnici FP Web-Server **FP Web-Server**

## **Le 3 interfacce di FP Web-Server**

■ 10BaseT (RJ45, doppino intrecciato) – collegamento ad Ethernet a 10 Mbit/s

- RS232 (terminale a vite) collegamento al PLC a velocità da 1200 a 115.2 kbit/s
- RS232 (connettore maschio SUB-D 9 pin) collegamento a modem (PPP)

– comunicazione trasparente con un secondo PLC o con altri dispositivi collegati in serie.

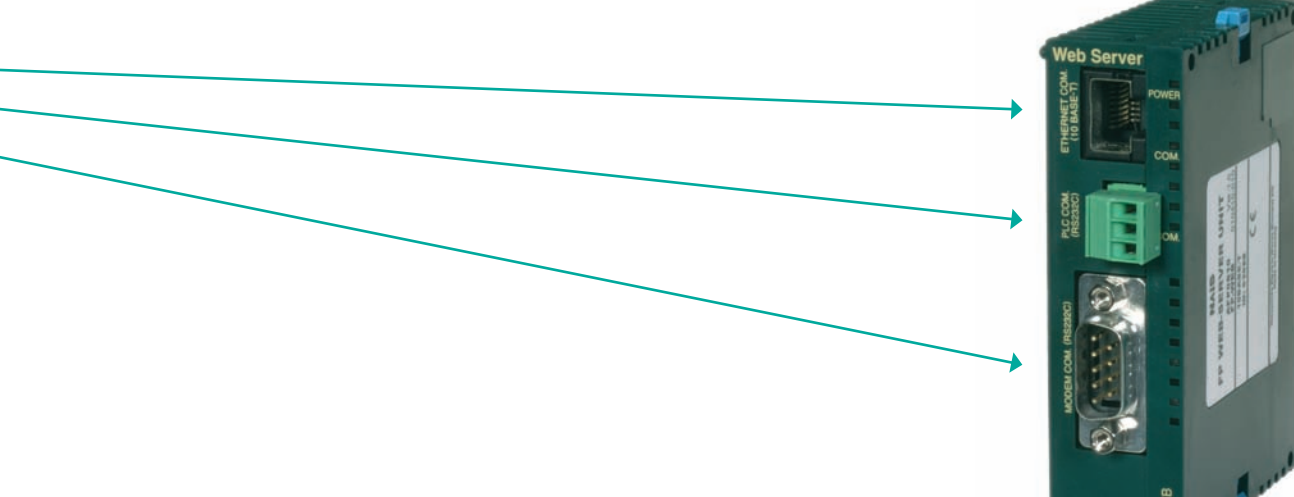

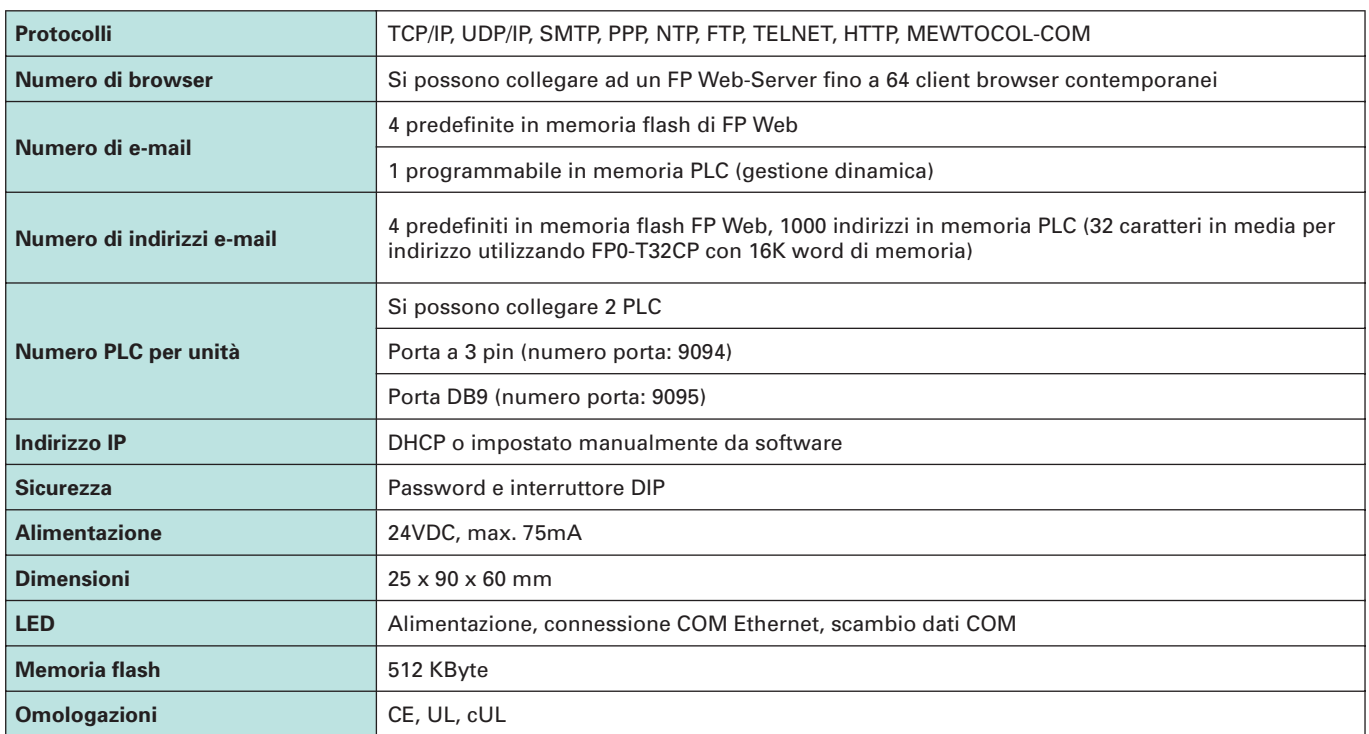

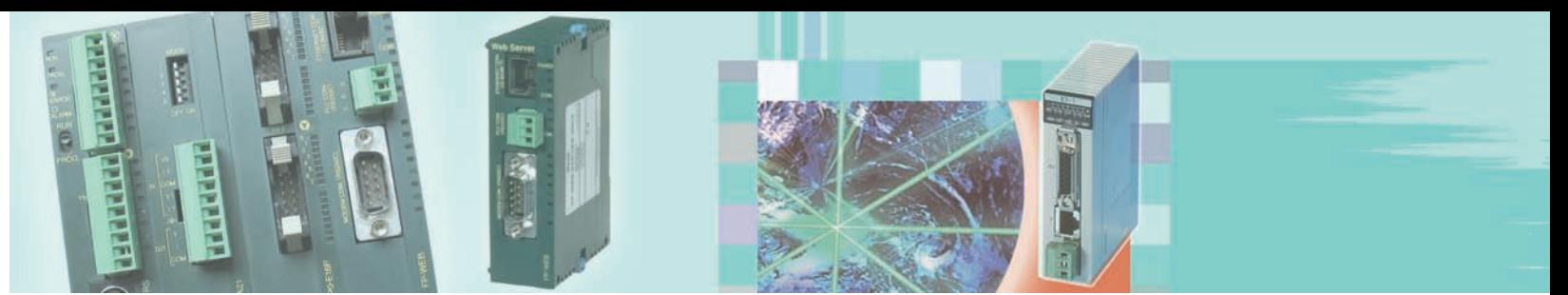

# Veloce installazione **FP Web Configurator Tool**

## **Control FP Web configurator tool**

Prima dell'utilizzo, FP Web-Server deve essere configurato con FP Web Configurator.

### **Control FP Web Configurator è un software per una facile impostazione e confi gurazione del FP Web-Server. Sono supportate le seguenti funzioni:**

- Integrazione automatica dei dati del PLC all'interno di pagine HTML
- Scelta delle funzioni di FP Web-Server:
	- Sito Web
	- Invio Email
	- Gateway per Modem (PPP)
	- Selezione porte seriali
- Preparazione di indirizzi e testi predefiniti di messaggi Email
- Modifica parametri e impostazione indirizzi TCP/IP
- Definizione parametri delle due porte RS232
- Impostazione di password e protezioni
- Configurazione parametri del gateway verso il modem
- Impostazione parametri IEC 60870-5 e modem

### **Ricerca dei nodi presenti sulla rete**

Il comando [FIND] individua tutti gli FP Web-Server presenti in rete, visualizzando l'esito della ricerca. È possibile selezionare un FP Web-Server dalla lista semplicemente con un doppio click o premendo <INVIO>.

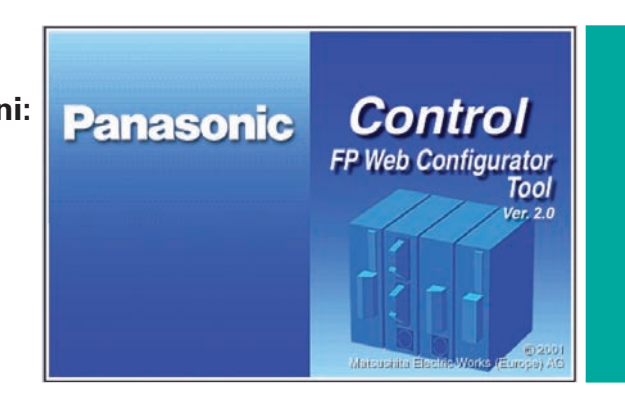

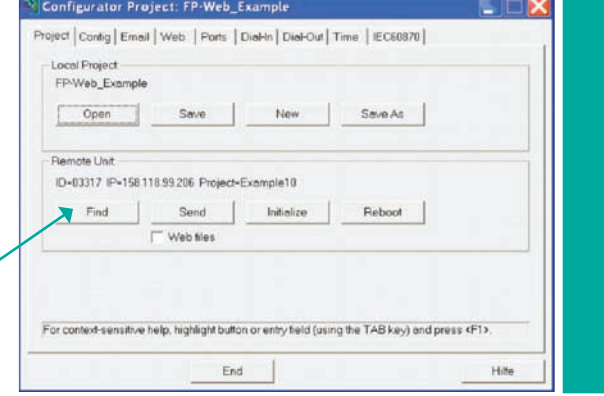

#### **Confi gurazione del modulo Web-Server**

- Inserire l'indirizzo Ethernet
- Inserire i parametri della porta RS232
- Selezionare le funzioni di FP Web-Server
- Impostare la password

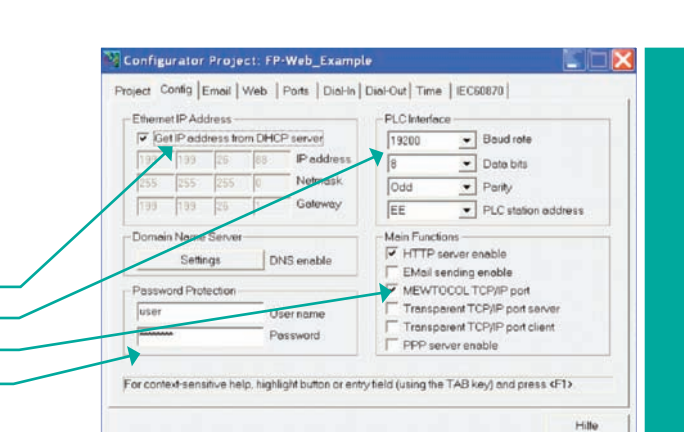

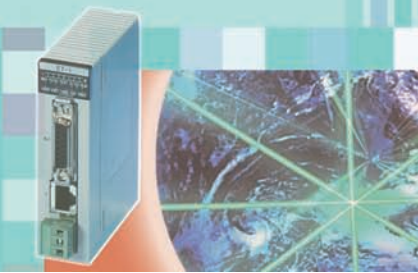

# **FP Web Configurator Tool**

# Funzionalità internet

### **FP Web-Server**

### **Confi gurazione delle funzioni di posta elettronica**

- Indirizzo IP di rete del Server Email (dal proprio amministratore di rete)
- Indirizzo Email del proprio FP Web-Server (dal proprio amministratore di rete)
- Se il relè interno del PLC è ON, il messaggio verrà inviato ■ Indirizzo del destinatario - fino a 4 indirizzi predefiniti . memorizzabili
- Messaggio Email predefinito ●

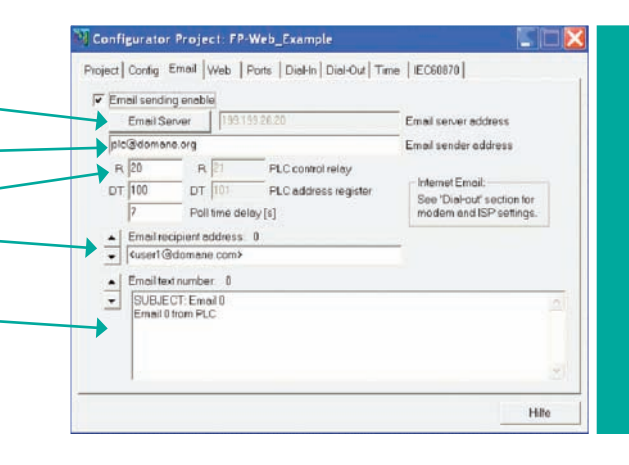

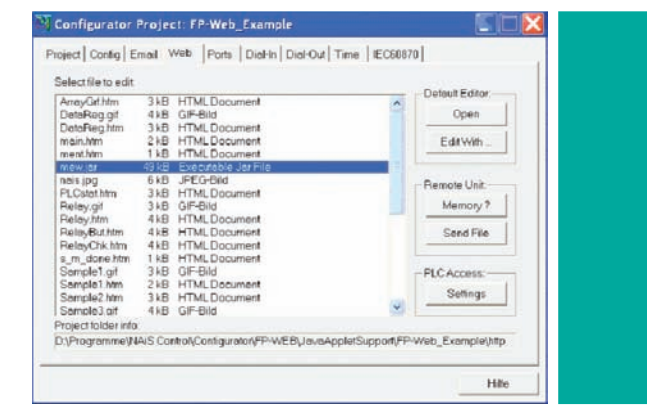

## **Configurazione di pagine HTML**

- Tutte le pagine di FP Web-Server possono essere create e/o editate da computer con un comune editor HTML (Netscape Composer, FrontPage) o di testo (es. MS Word).
- L'intera configurazione del sito può essere scaricata su FP Web-Server.

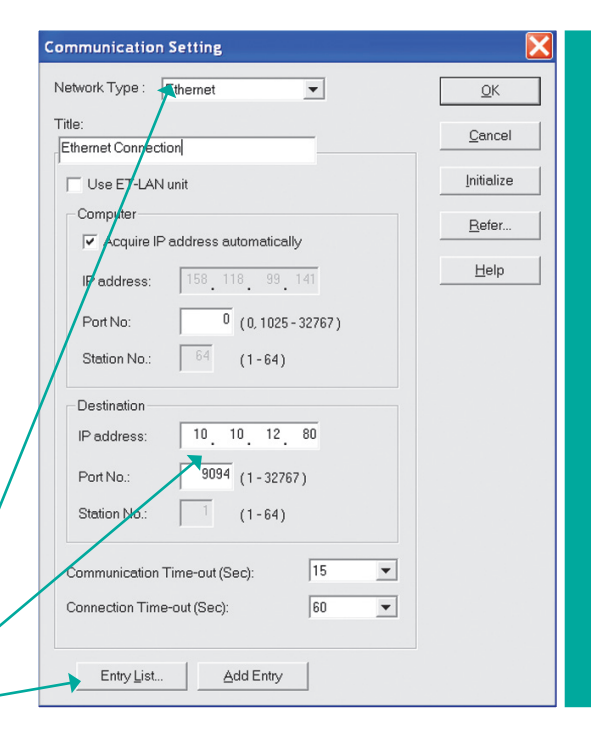

### **Programmazione/controllo in remoto tramite FPWIN-Pro/FPWIN-Gr**

FPWIN PRO (IEC 61131-3) ed FPWINGR sono i software di programmazione Panasonic per PLC serie FP. Installato su un PC remoto, FPWIN consente di programmare un PLC collegato alla rete Ethernet tramite il modulo FP Web-Server.

- Selezionare il tipo di rete (Ethernet)
- Inserire l'indirizzo IP su FP Web-Server
- Una volta che il PLC desiderato è stato inserito nella lista predefinita, esso può essere richiamato in qualsiasi momento.

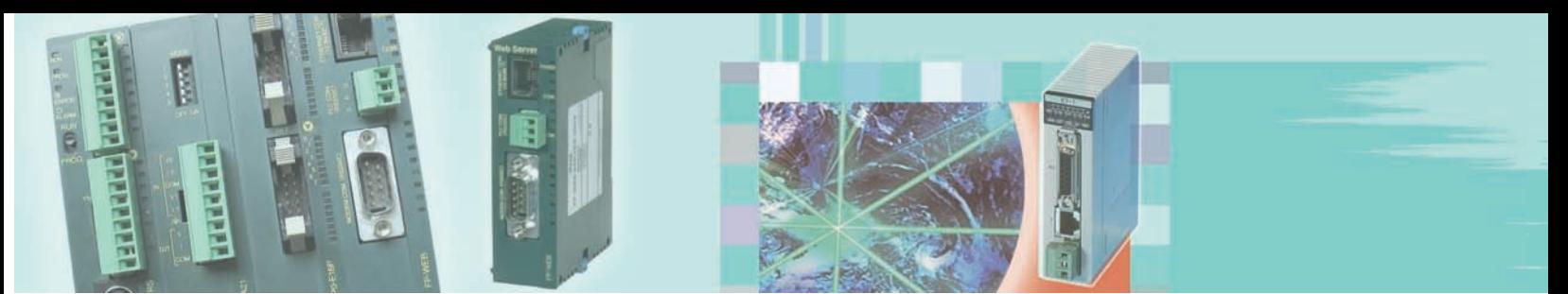

# **FP Web Server - Demo**

# Demo Internet

Per una verifica delle funzioni HTTP di FP Web-Server, è possibile accedere all'unità demo internet di Panasonic. È sufficiente avviare il proprio browser internet e digitare l'indirizzo IP della demo FP Web-Server: http://62.180.233.51.

In questo modo si raggiunge un PLC FP0, installato in un laboratorio Panasonic, che è connesso ad un Fp Web-Server. Utilizzando i programmi di esempio presenti sul sito, è possibile verificare le funzioni di FP Web-Server impostando valori di ingresso e uscita del PLC, cambiando le variabili o salvando testo.

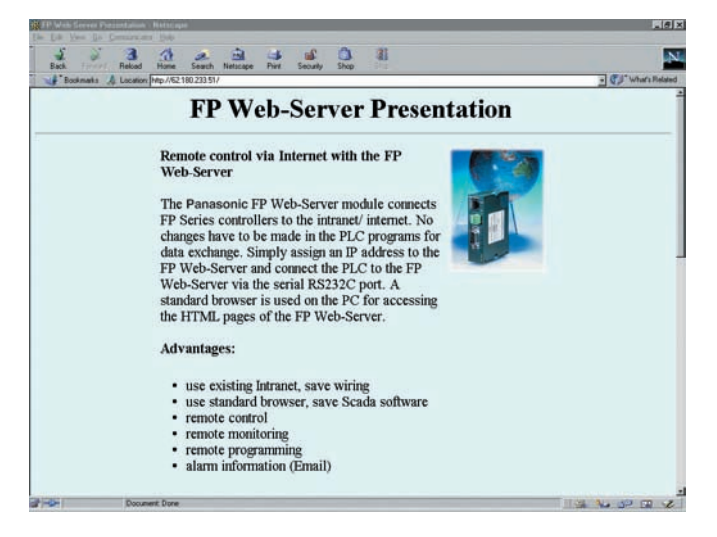

## **Descrizione Codice di ordinazione**

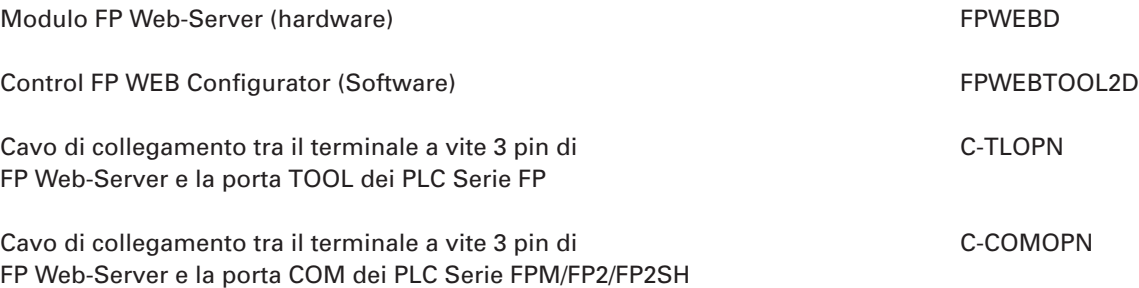

\* Il collegamento tra FP Web-Server e la porta COM dell'FPE/FP0/FPSigma avviene tramite connessione diretta di tre fili (con morsetti a vite), pertanto non è richiesto un cavo particolare.

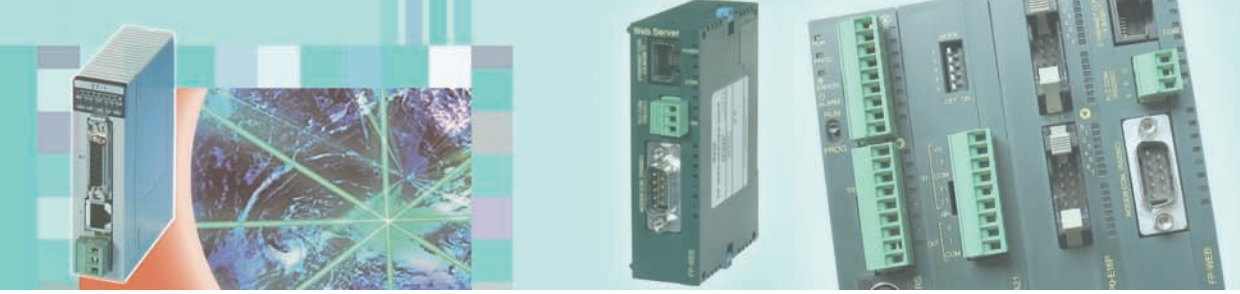

# Moduli ET-LAN Ethernet per FP2/FP2SH **FP2 ET1**

## **Caratteristiche**

- I moduli Ethernet FP2 e FP2SH permettono lo scambio di dati inter-aziendale tra direzione e produzione tramite un protocollo aperto e con tempi di elaborazione brevi.
- Il telaio di montaggio del PLC costituisce il bus di sistema tramite il quale il modulo Ethernet comunica con la CPU.
- Ethernet e il protocollo universale TCP/IP consentono ad un utente di accedere tramite PC a qualsiasi controllore programmabile in rete. La connessione logica tra due nodi, permessa dal protocollo TCP/IP, consente lo scambio delle informazioni tra le aree produttive e gestionali.
- Si possono attivare fino a 8 connessioni con velocità di trasmissione fino a 100MBit/s da una unità FP2ET1.
- Il modulo Ethernet per FP2/FP2SH supporta tre tipi di comunicazione: – 10BASE5 – 10BASE-T – 100BASE-TX

Numero max. nodi di rete 10 nodi/segmenti (10BASE5)

Numero max. di unità installabili FP2: Max. 3 / FP2SH: Max. 5

Distanza max. tra i segmenti 100m (10BASE-T, 100BASE-TX) / 500m (10BASE5)

- Invio e ricezione e-mail.
- La configurazione del modulo ET/LAN è semplice, in quanto non richiede programmi esterni per impostare i parametri del collegamento TCP/IP. Le impostazioni sono effettuate direttamente nel programma del PLC e trasferite ai vari moduli.
- I moduli ET-LAN possono essere utilizzati inoltre come gateway tra vari tipi di rete.

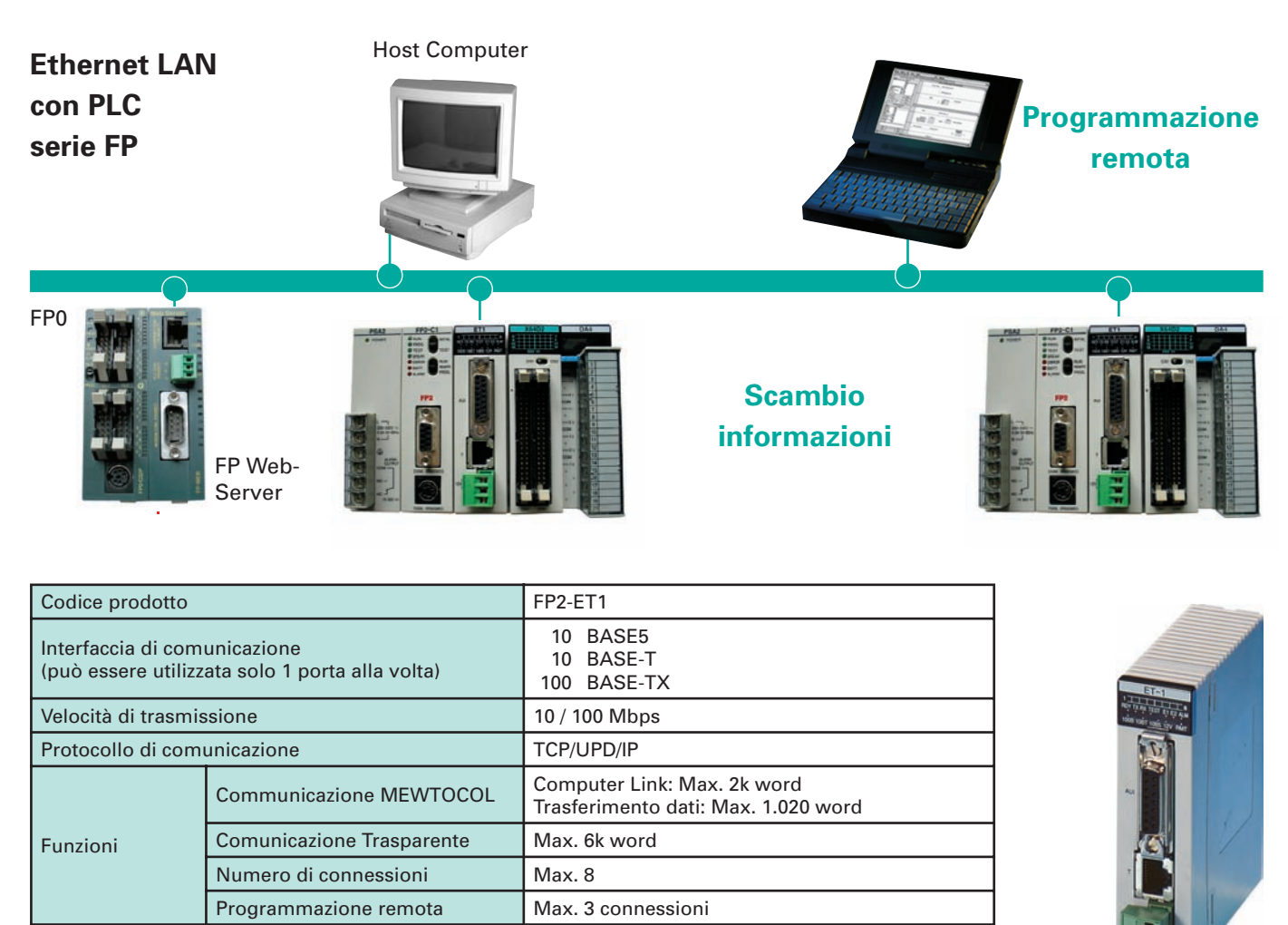

Unità Ethernet-LAN FP2-ET1

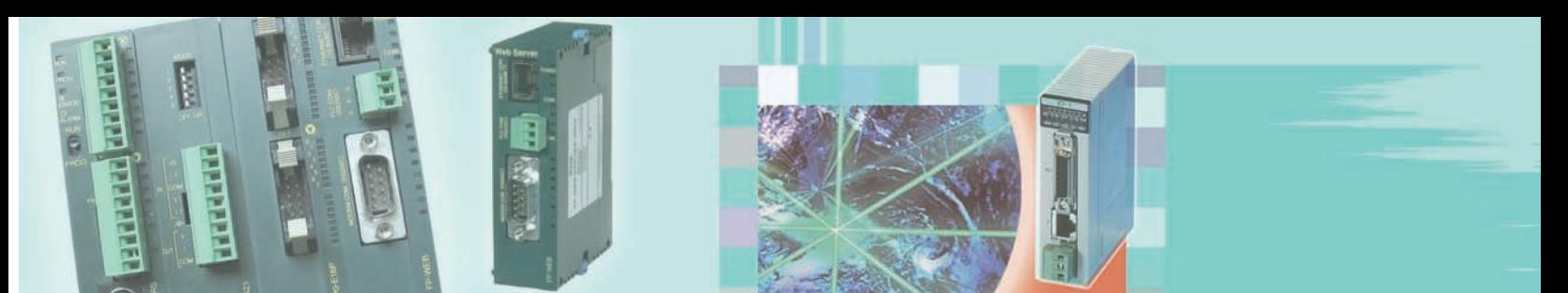

# **Ethernet / Web Server**

# Applicazioni

### *<b>PAJUSCO, Italia*

Impianto conciario con rete Ethernet. Utilizza FP Web-Server con protocollo UDP/IP.

Connessione multimaster di FP2 per lo scambio dei dati di impianto più l'utilizzo del protocollo UDP/IP permette maggiore flessibilità e affidabilità nello scambio di informazioni, qualsiasi sia lo stato dell'impianto (operativo, parzialmente in manutenzione, con un'area ferma a causa di malfunzionamenti...)

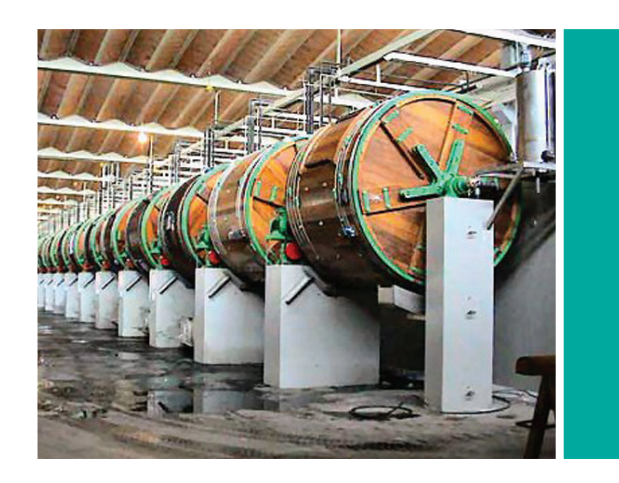

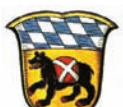

## **Impianti acque reflue, Germania**

Utilizza FP Web-Server per controllare diverse fasi del processo via Ethernet LAN.

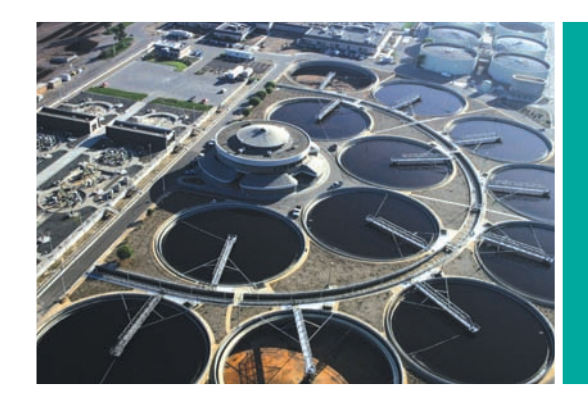

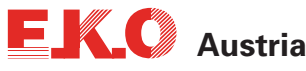

Sistema basato su FP Web-Server per il controllo dell'illuminazione di una strada pubblica in Saalfelden, Austria. Lo stato può facilmente essere monitorato e gli allarmi vengono trasmessi per e-mail.

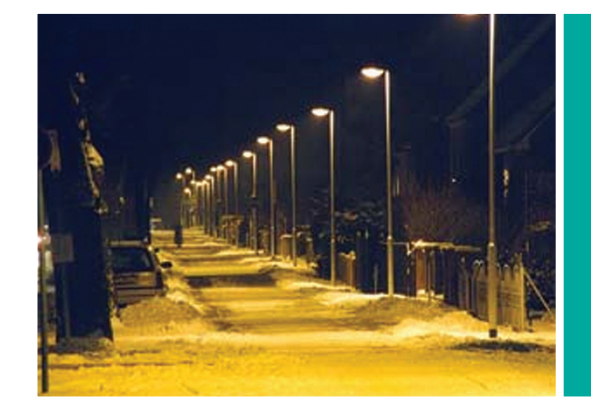

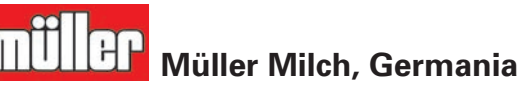

Questa ditta per la produzione lattiero-casearia controlla i suoi impianti di imbottigliamento con unità FP Web-Server. Allarmi ed altri importanti report vengono trasmessi al computer di controllo di processo.

# FP Web-Server Demo disponibile su http://62.180.233.51

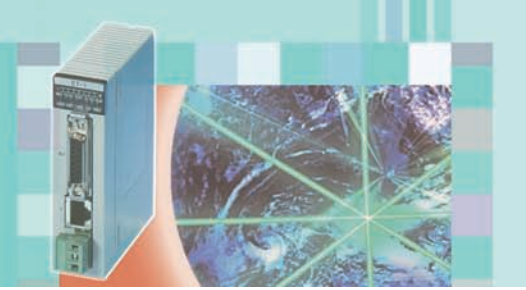

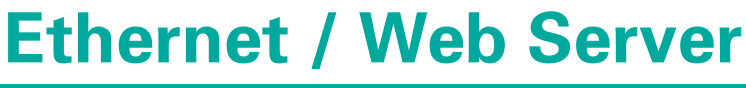

# Applicazioni

### **LIDL, Portogallo**

Questa grande catena di supermercati utilizza FP Web-Server per controllare l'illuminazione, i freezer, le macchine per assemblaggio, pompe antiincendio, condizionatori d'aria, generatori ovunque in Portogallo. Capitalizzando sull'esistente Intranet, i costi di installazione sono bassi. Come in numerose altre applicazioni, i report vengono trasmessi per e-mail. Combinato con il PLC FP0 il controllo è preciso con un risparmio di energia del 30%.

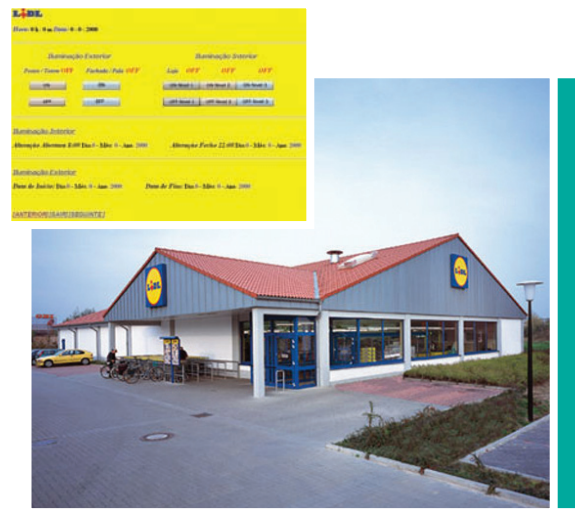

### **Automatech Sp.z o.o, Polonia**

Implementato un sistema di monitoraggio remoto di ventilatori e turbine in una ditta per la lavorazione dei metalli. FP Web-Server viene utilizzato insieme al PLC FP0 e ad un modulo GPRS per l'accesso wireless TCP/IP tramite telefono mobile.

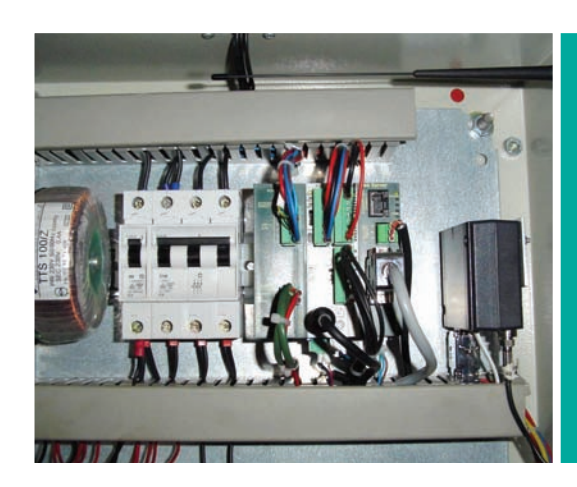

### **Campo da golf**

Rete wireless utilizzata per controllare l'illuminazione ed i sistemi di irrigazione dei campi da golf.

Modem WAP (Wireless Application Protocol) vengono utilizzati per la comunicazione radio e FP Web-Server per fornire tutti i dati per la comunicazione wireless TCP/IP.

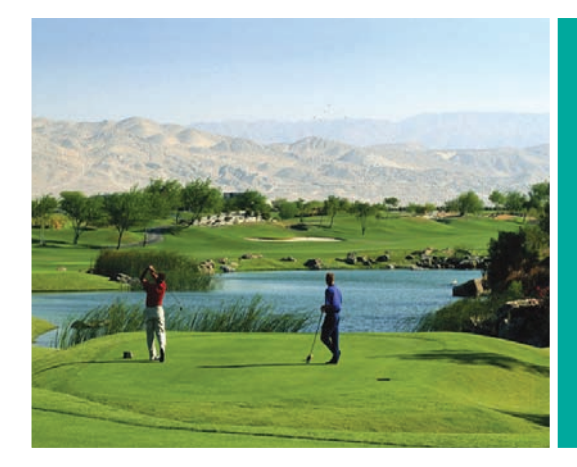

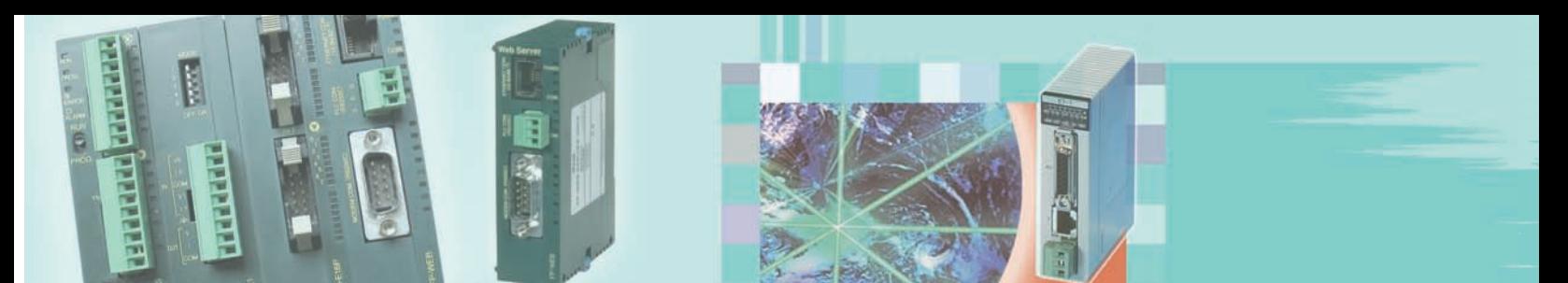

# **Controllori programmabili Panasonic** Serie FP

#### **FP2SH**

Disponibile in tre diversi moduli CPU con velocità di elaborazione di 0.03 µs (istituzione base) e una memoria programma di 120Kb o 240Kb. Schede IC aggiuntive permettono di espandere la memoria fino a 2Mb.

#### **FP2**

Con due porte RS232C presenti di serie, l'FP2 è predisposto per comunicare con modem, unità di controllo, lettori di codici a barre, etc. Disponibile in 3 tipi di CPU, l'FP2 rappresenta certamente la soluzione ideale per qualsiasi applicazione. La memoria programma può arrivare a 60Kb, con una capacità di memoria dati fino a 73Kb.

#### **FP** ∑ **(SIGMA)**

Questo compatto dalle prestazioni di classe superiore si contraddistingue per velocità e memoria, l'apertura a reti, le funzioni di motion control di alto livello.

#### **FP-X**

Ultima evoluzione tecnologica dei PLC compatti, FP-X offre estrema flessibilità "on board" e nel contempo prestazioni da PLC "modulare": configurabilità fino a 382 I/U, memoria programma da 32Kpassi, scan time inferiore a 1ms/1Kpassi di programma. La possibilità di integrare a bordo CPU evolute funzioni di comunicazione e di rete, analogiche e motion, lo rendono aperto ad ogni personalizzazione senza comprometterne gli aspetti economici.

#### **FP-M**

Il controllore a scheda elettronica FP-M offre espansioni verticali di ingombro minimo (fino a 192 punti di I/U). FP-M è in grado di coprire una vasta gamma di applicazioni grazie alle versioni a 12 VDC.

#### **FP0**

Le dimensioni dell'FP0 sono pari a solo 25x90x60 mm, e ciò consente l'impiego del PLC anche negli spazi più ristretti. La capacità di memoria arriva fino a 20Kb per il programma e a 33Kb per i dati.

#### **FP-e**

È il modello "fronte quadro" della serie FP: una volta installato a pannello è possibile visualizzarne i dati ed impostarne i parametri direttamente dal frontalino, dotato di tasti funzione e display a 3 colori. Le prestazioni richiamano quelle della serie FP0 (mod. FP0C14C). Pur nel suo formato contenuto (48x48x70 mm), FP-e integra anche due canali per ingresso da termocoppie per gestire funzioni di termoregolazione.

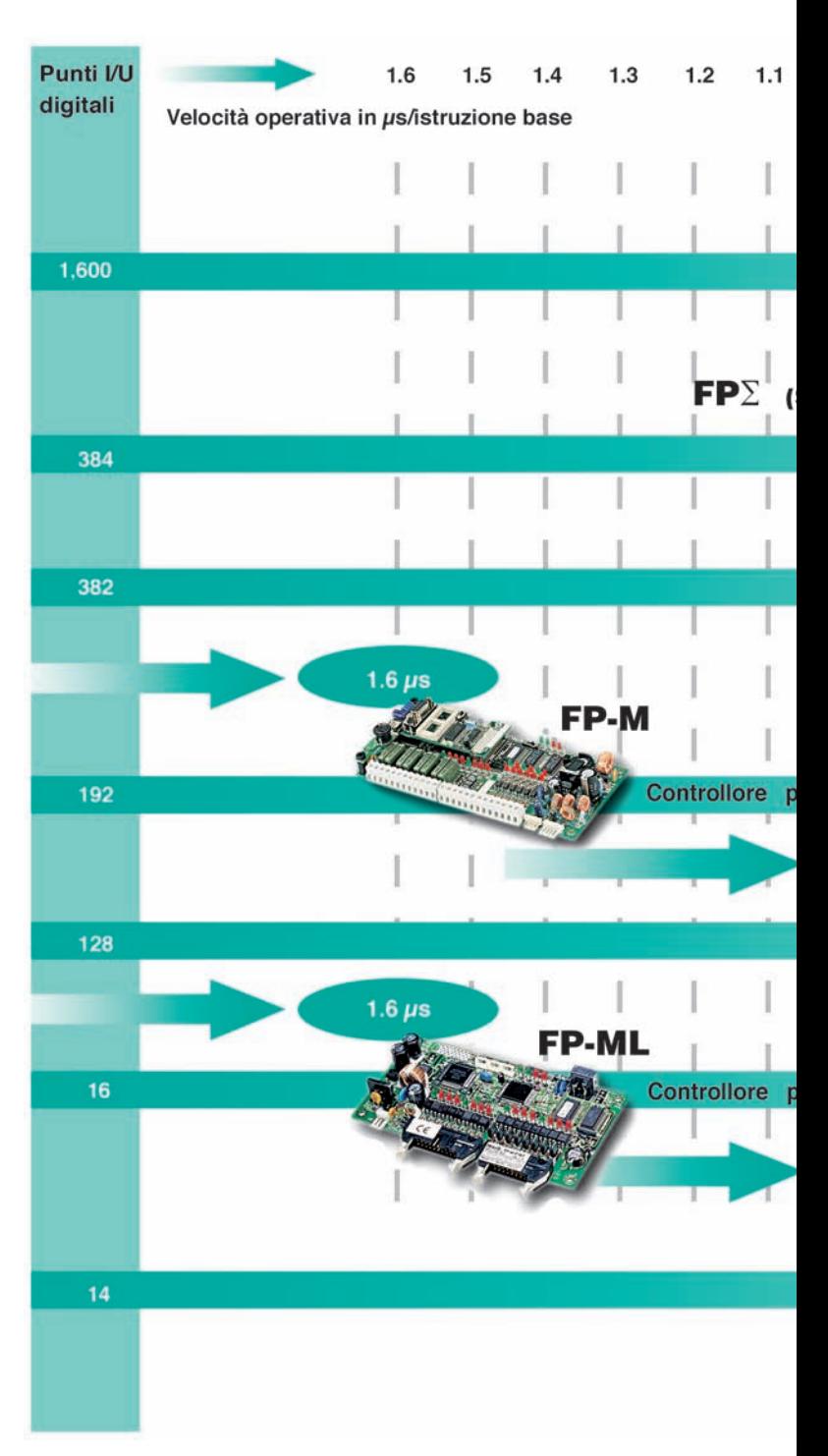

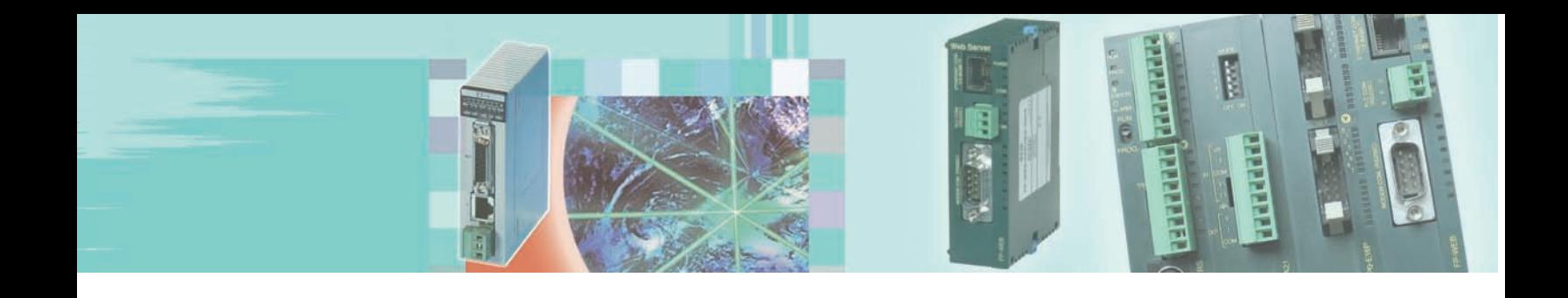

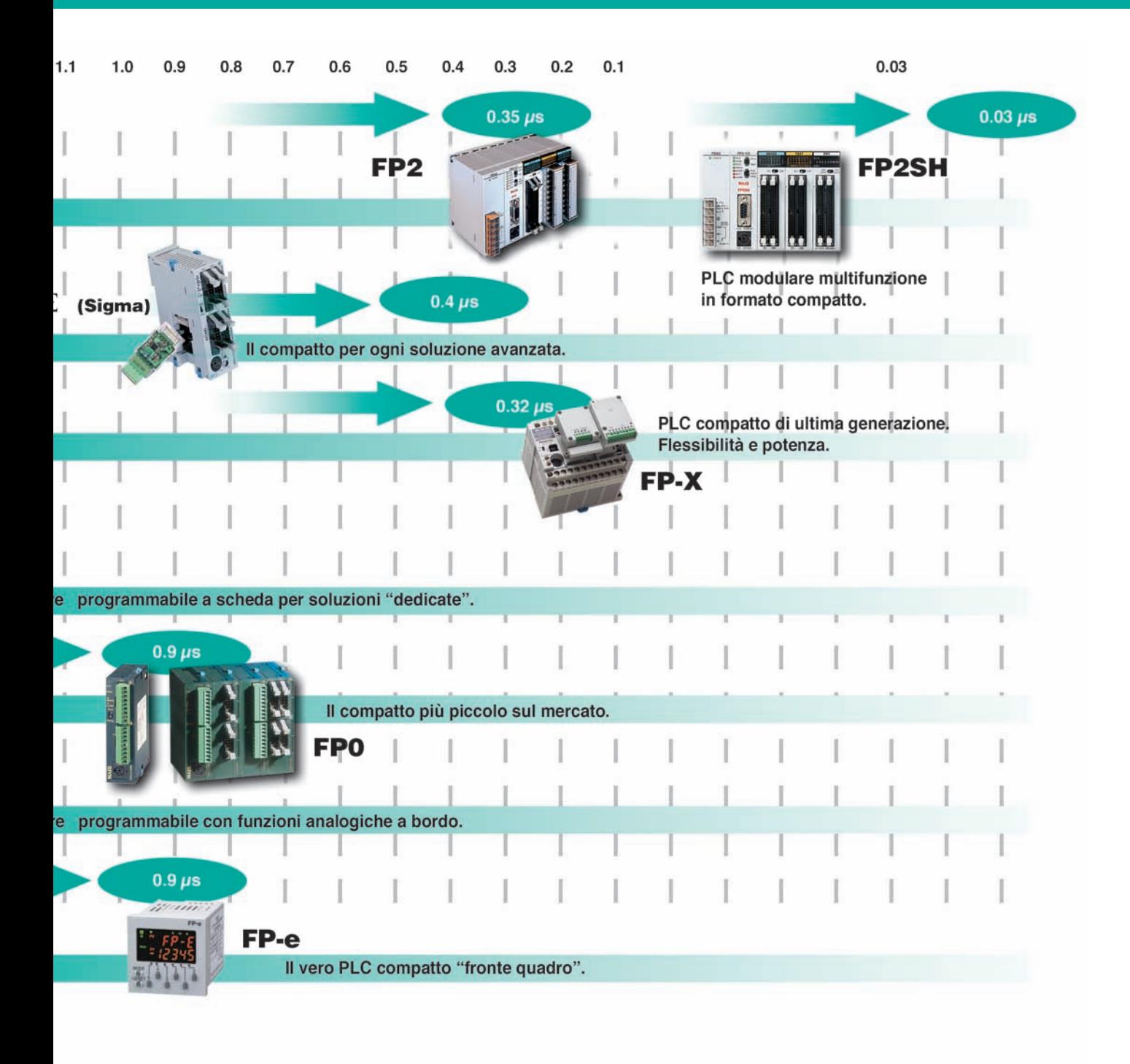

# Rete di assistenza globale

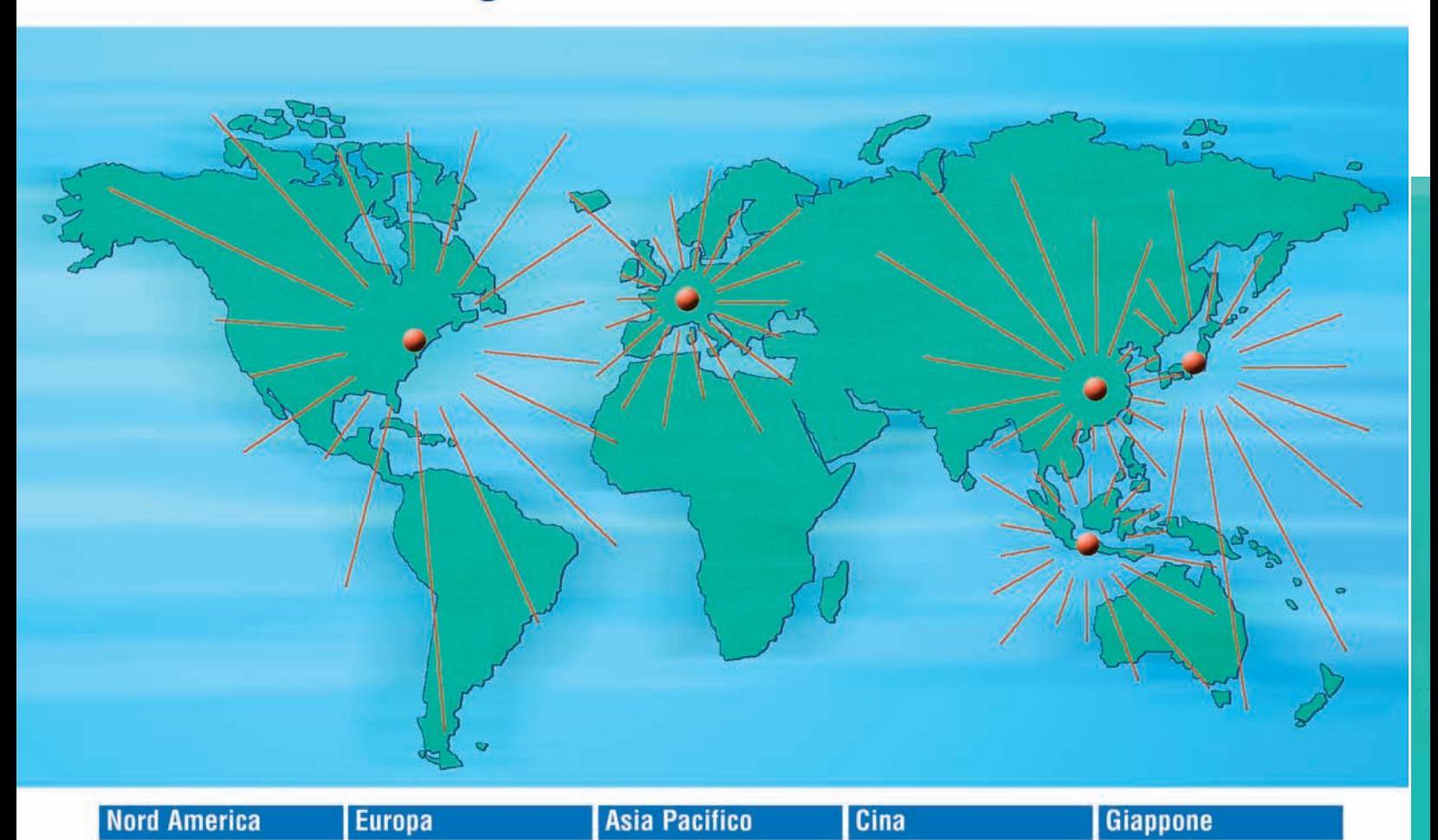

# **Panasonic Electric Works**

Europa

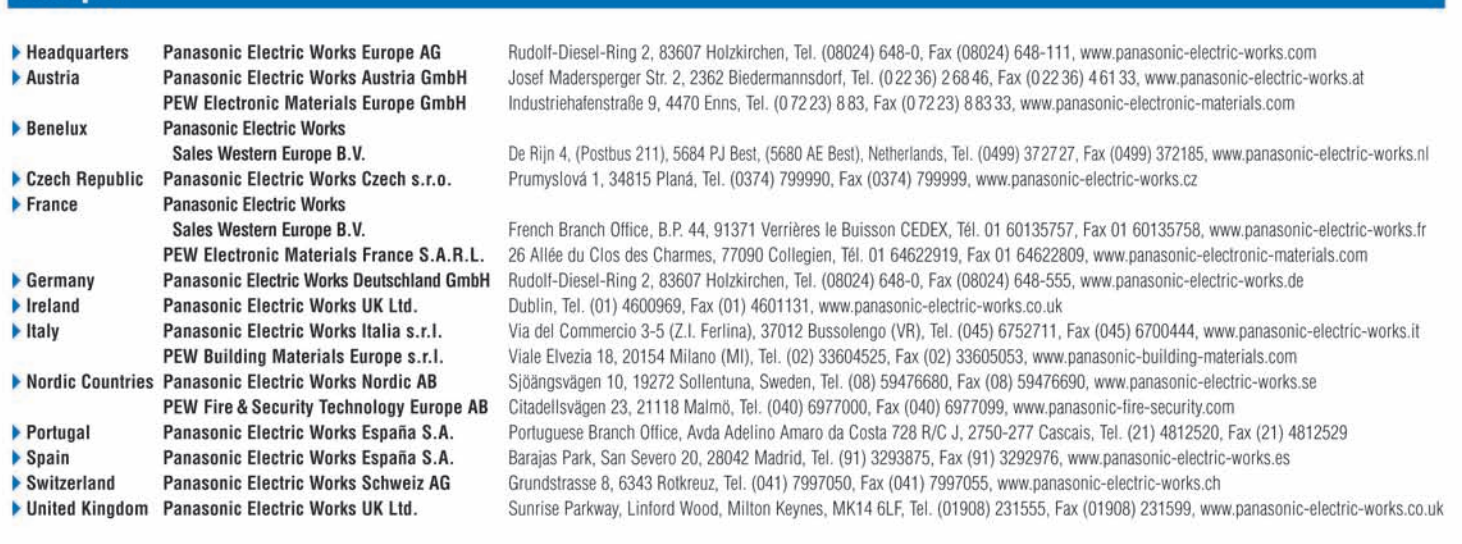

### Italia

### **Panasonic Electric Works Italia s.r.l.**

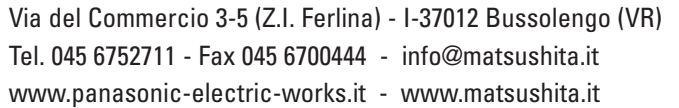